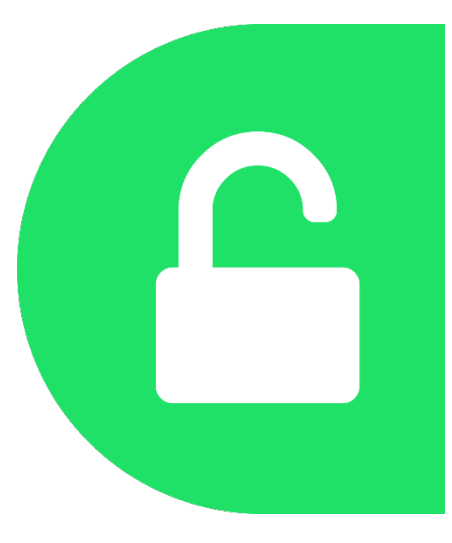

# UTILISER UNPAYWALL POUR PROMOUVOIR LA VOIE VERTE DE L'OPEN ACCESS

LibreABC, 31 août 2023

#### Floriane MULLER

Bibliothèque de l'UNIGE, site CMU (Médecine & Sciences pharmaceutiques)

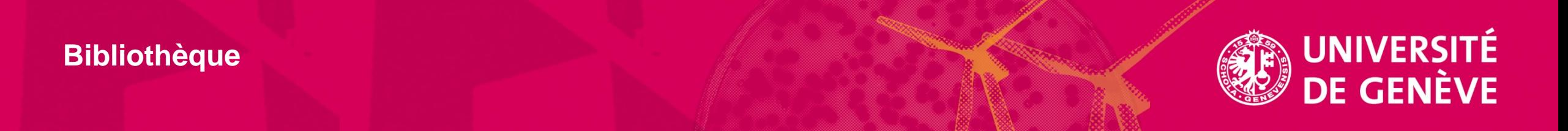

#### Publication scientifique : les chemins vers l'Open Access

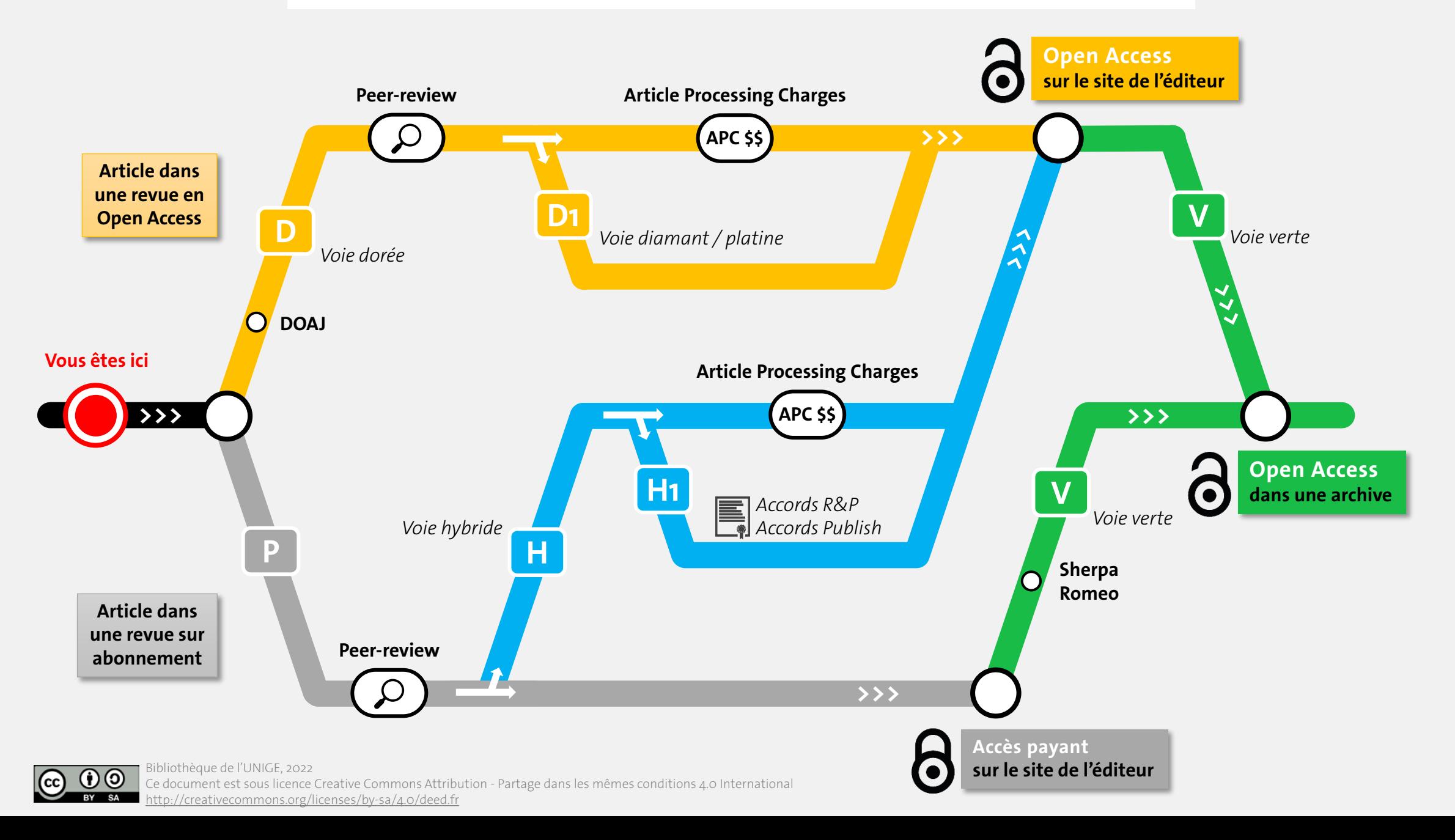

# **Instructions**

### Go to www.menti.com

Enter the code

# 34558215

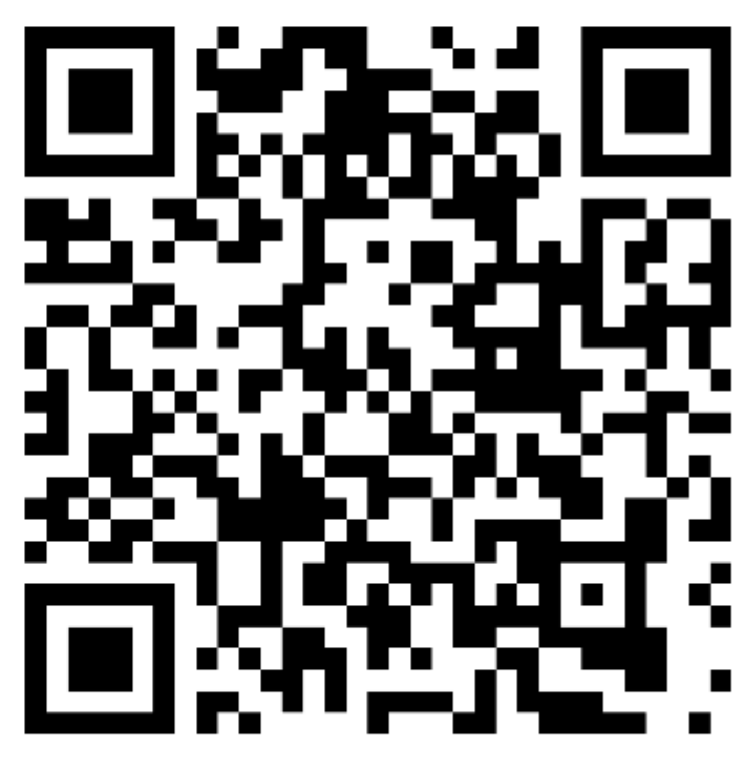

Or use QR code

#### • **Base de données**

o Pour chaque DOI, elle liste les lieux (légaux) connus où un PDF est gratuitement accessible, et les informations connues sur ce PDF

• Des services associés

o **Extension de navigateur (plugin) disponible pour Chrome et Firefox**

o API

o Outil interrogation en lot

o Fonctionnalités intégrées dans certains autres outils

 $O$  …

Open source, projet de <https://ourresearch.org/projects>

### $\frac{24}{24}$  DE QUOI S'AGIT-IL ?

An open database of 48055861 free scholarly articles,

We harvest Open Access content from over 50,000 publishers and repositories, and make it easy to find, track, and use.

**GET THE EXTENSION** 

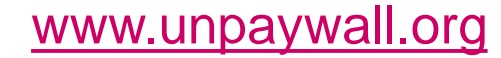

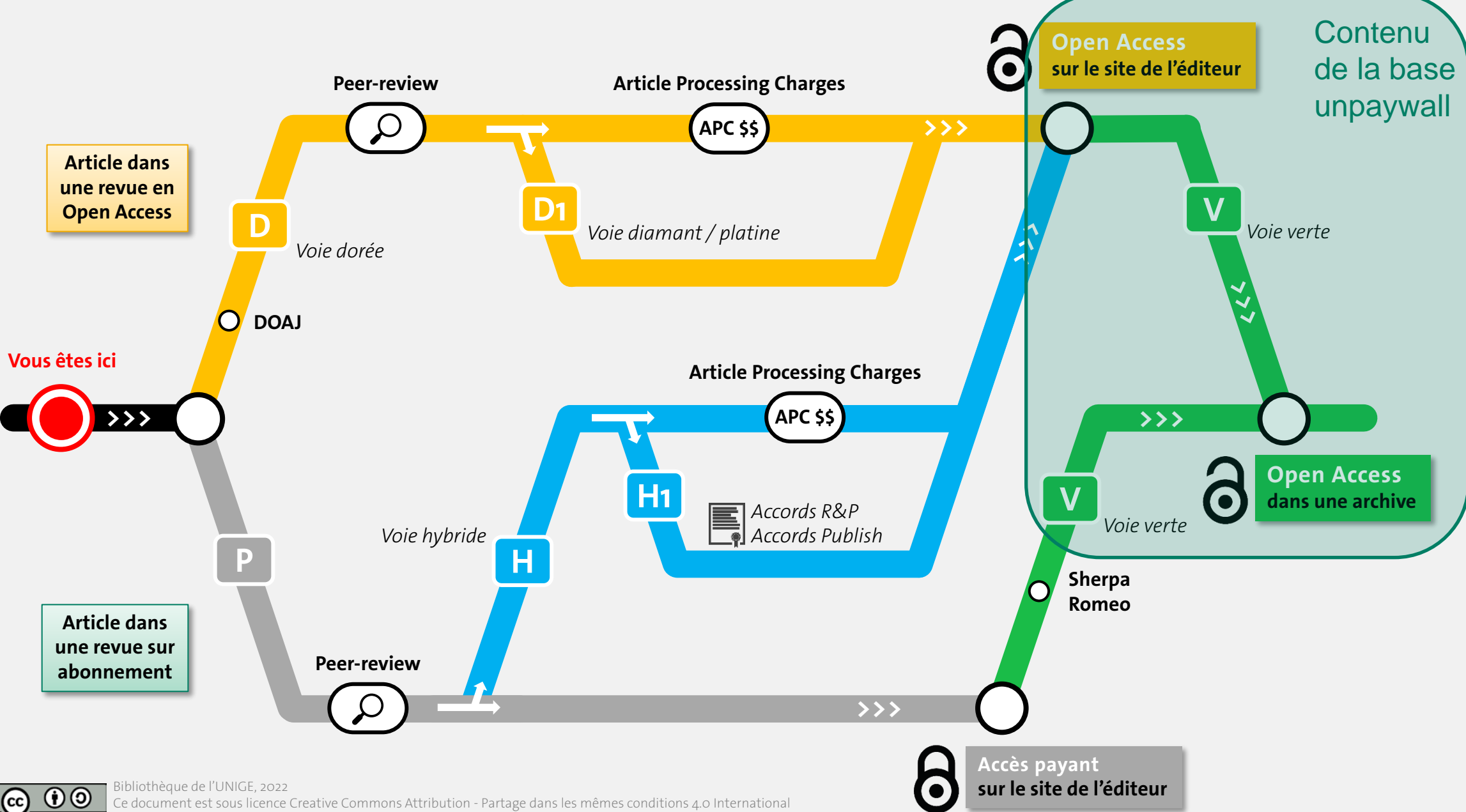

#### Publication scientifique : les chemins vers l'Open Access

<http://creativecommons.org/licenses/by-sa/4.0/deed.fr>

**A** unpaywall

# **24 SOURCES UTILISÉES PAR UNPAYWALL**

Get Started -Products  $\sim$ 

About  $\div$ **Integrations** 

#### Data sources

Unpaywall finds OA content in many ways, including using data from open indexes like Crossref and DOAJ where it exists. However, the majority of our OA content comes from independently monitoring over 50,000 unique online content hosting locations, including Gold OA journals, Hybrid journals, institutional repositories, and disciplinary repositories.

If you'd like to add your repository or to our list of sources, that's great! You can submit your repository for indexing via this form.

If you'd like to find a particular source, use the form below or download the complete sources list as CSV.

#### **Search sources**

Search repositories and journals by name or URL

**SEARCH SOURCES** 

- Votre archive estelle dans la liste ?
- Si ce n'est pas le cas, rdv par *[ici](https://goo.gl/forms/HBOMqdSFOHEeFOwj1)*.

#### [Data sources | Unpaywall](https://unpaywall.org/sources)

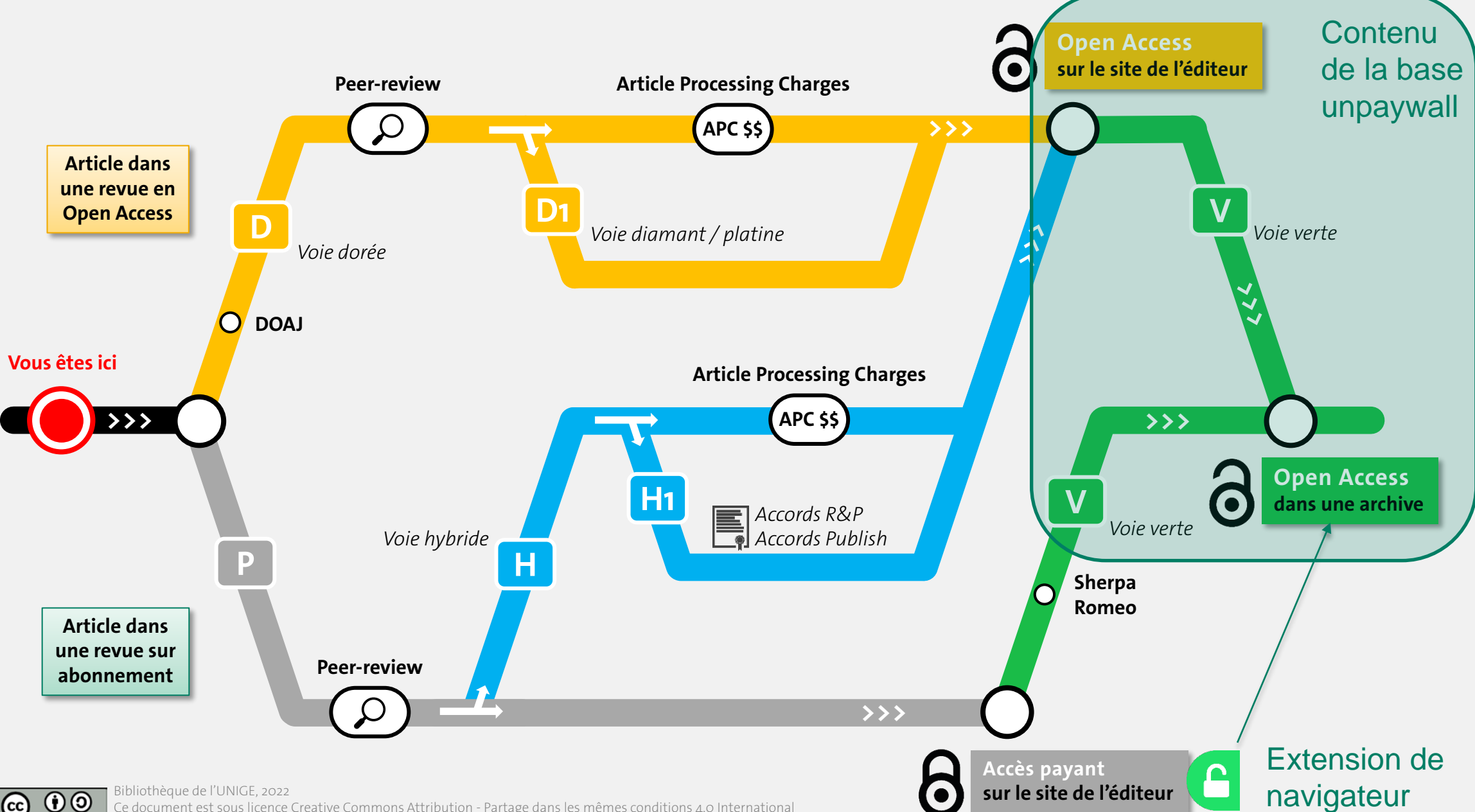

#### Publication scientifique : les chemins vers l'Open Access

cence Creative Commons Attribution - Partage dans les mêmes conditions 4.0 International <http://creativecommons.org/licenses/by-sa/4.0/deed.fr>

ational Journal y of Nutritional Science

**kercise for weight loss:** bective study

). Perez, M. Trang, H. Mulworth

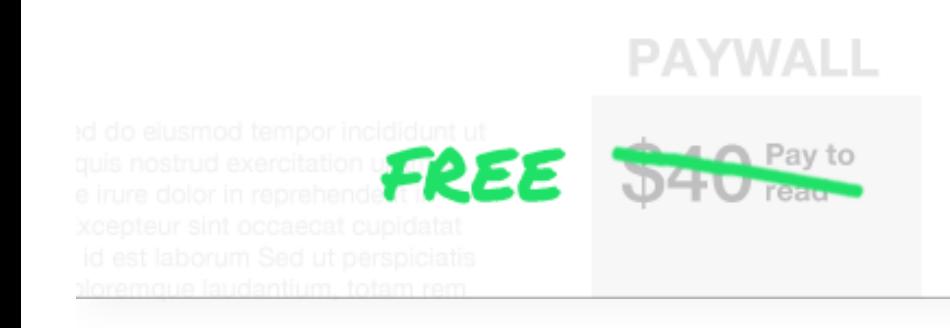

- … Interroger la base de données automatiquement, lorsqu'on navigue sur le web
- Contourner légalement les « paywall »
- $\checkmark$  Accéder à des articles scientifiques normalement payants, directement depuis le site de la revue
- Localiser *une version* librement accessible d'un article, par ex. dans une archive institutionnelle, sans devoir la chercher soi-même

Faciliter la navigation sur les plateformes d'éditeurs ?

- 1. Se rendre sur<http://unpaywall.org/>
- 2. «Get the extension»
- 3. Télécharger pour chrome/firefox

*Exemples pour tester:*

Les articles ci-dessous ne sont pas accessible via l'UNIGE, mais Unpaywall donne des résultats.

Cliquez sur le bouton qui apparaît à droite du navigateur pour voir par vous-même.

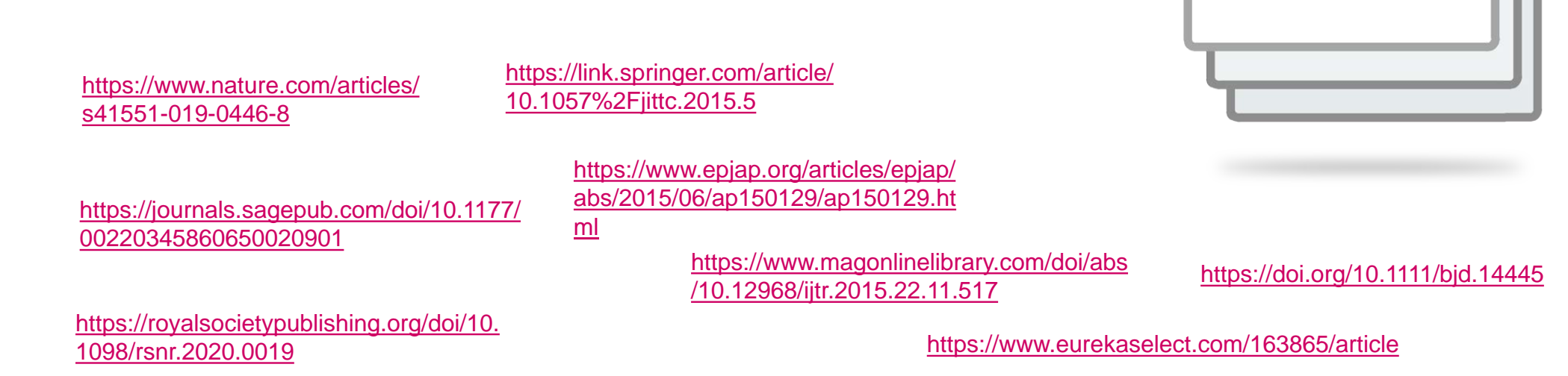

org/products/extension <https://unpaywall.org/products/extension> Image credit: Image credit: https://

### $\frac{1}{24}$  EXEMPLE

#### <https://journals.sagepub.com/doi/10.1057/jittc.2015.5>

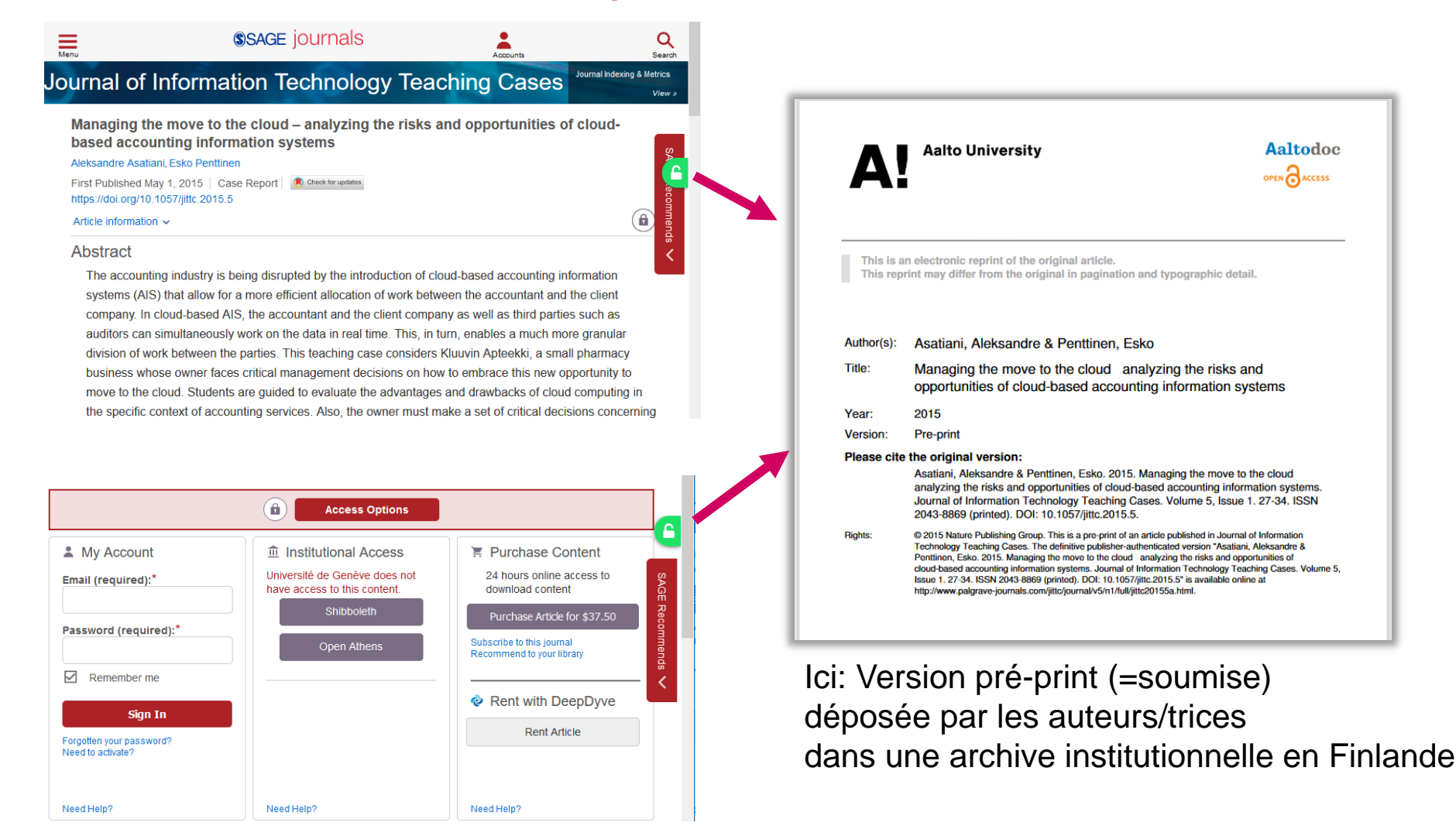

Etapes du processus de publication avec les différentes versions du document

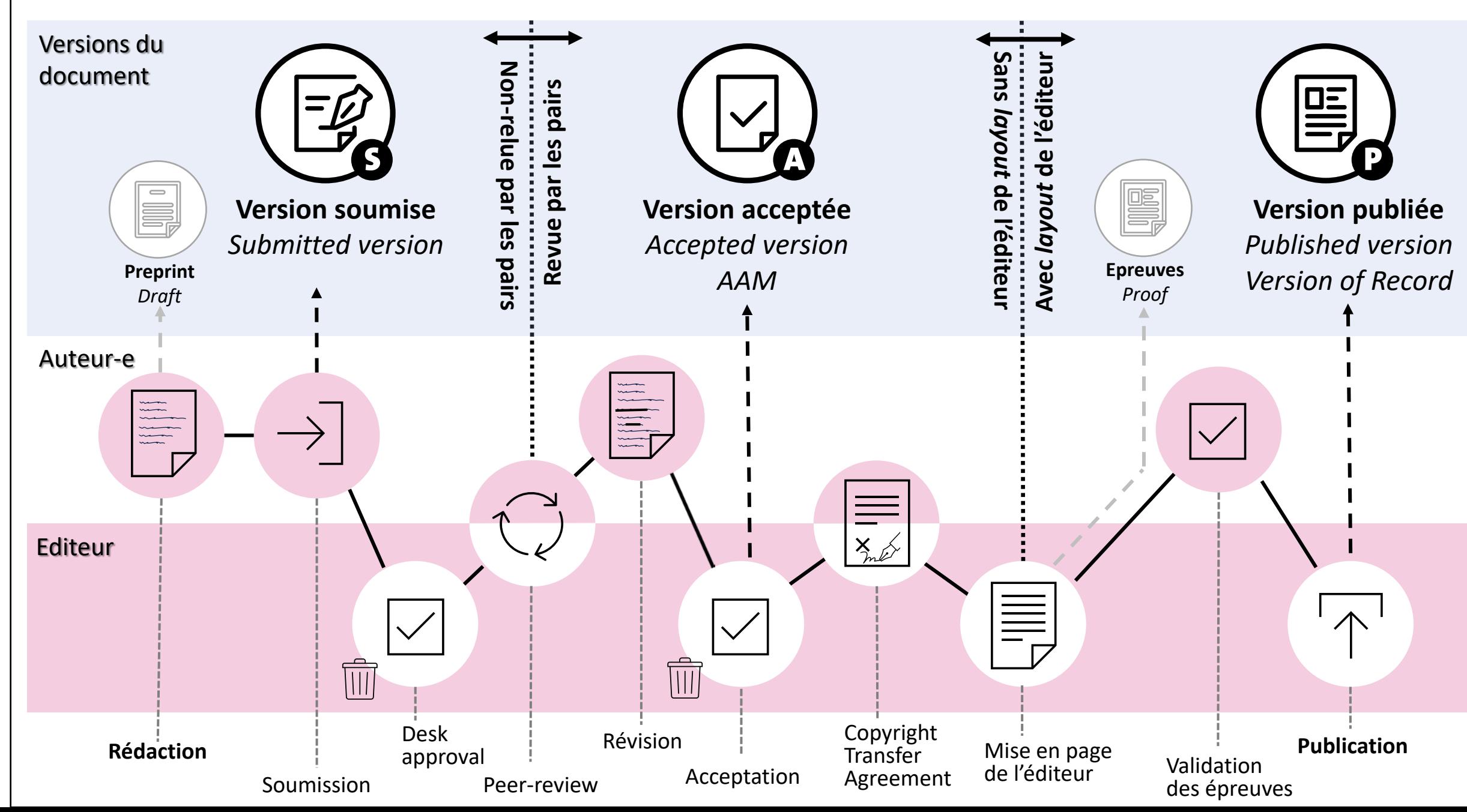

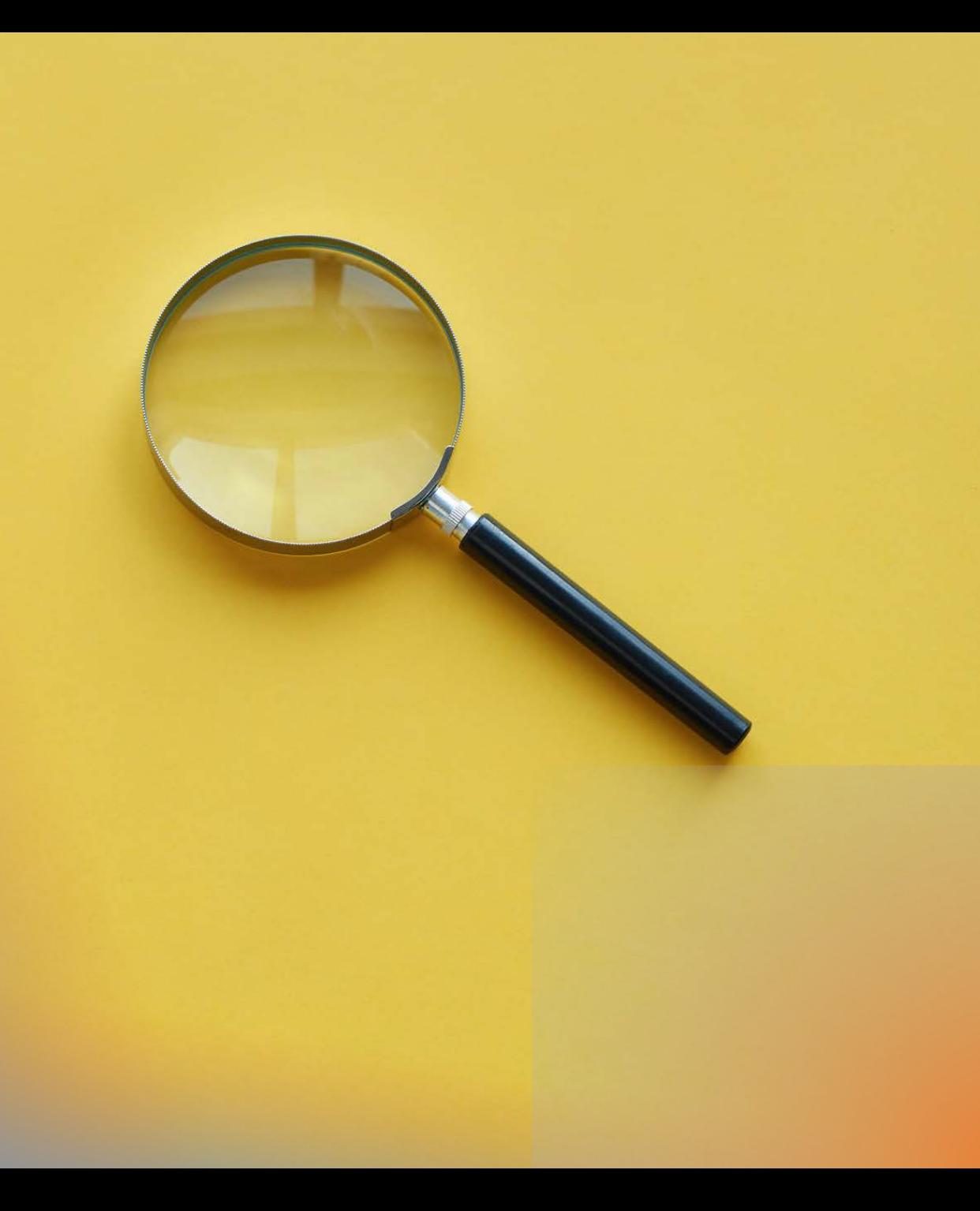

### **A vous de jouer!**

Rendez-vous sur [https://www.nature.com/](https://www.nature.com/articles/tpj201744) [articles/tpj201744](https://www.nature.com/articles/tpj201744) et cliquez sur l'extension

oPouvez-vous identifier quelle version c'est : preprint, version acceptée, etc. ? oEt d'où elle vient?

→ Vos réponses dans le menti [www.menti.com](http://www.menti.com/) 3455 8215

### POINTE VERS LA «MEILLEURE» VERSION

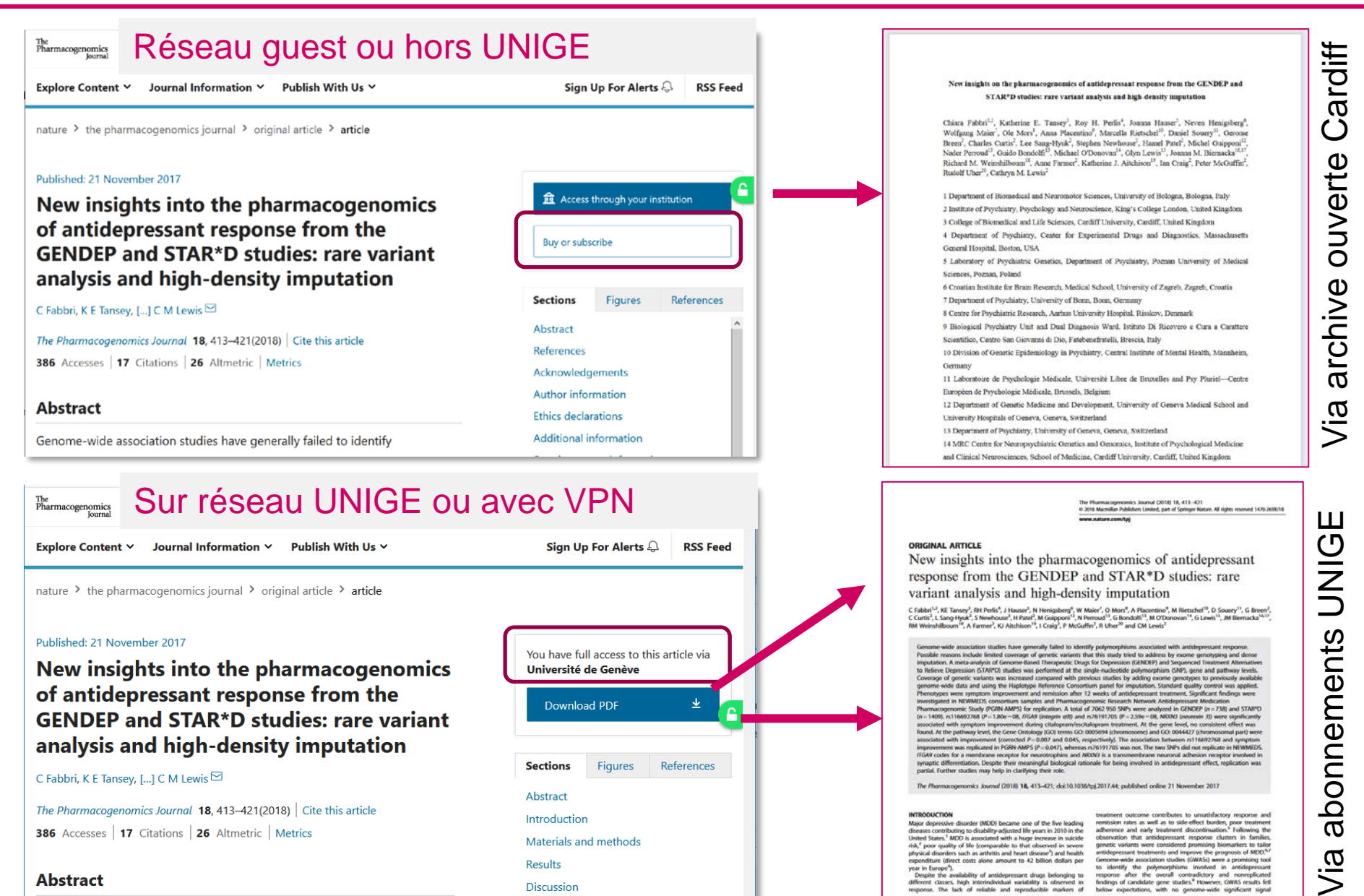

Introduction

**Results** 

**Discussion** 

Materials and methods

**INTRODUCTION** 

Major depressive disorder (MDD) became one of the five leading

diseases contributing to disability-adjusted life years in 2010 in the United States.<sup>1</sup> MDD is associated with a huge increase in suicide risk,<sup>2</sup> poor quality of life (comparable to that observed in severe

physical disorders such as arthritis and heart disease<sup>3</sup>) and health<br>expenditure (direct costs alone amount to 42 billion dollars per

expedition (direct costs also attracted to 42 billion disks rps:<br>  $\frac{1}{\sqrt{2}}$  and the costs are consistent and the costs of the costs of the costs consistent and completed the<br>
different classes help intermediated would

treatment outcome contributes to unsatisfactory response and

emission rates as well as to side-effect burden, poor treatment<br>adherence and early treatment discontinuation.<sup>5</sup> Following the<br>observation that antidepressant response clusters in families,

genetic variants were considered promising biomarkers to tailor

antidepressant treatments and improve the prognosis of MDD.<sup>67</sup><br>Genome wide association studies (GWASs) were a promising tool

yia

The Pharmacogenomics Journal 18, 413-421(2018) Cite this article 386 Accesses | 17 Citations | 26 Altmetric | Metrics

#### **Abstract**

## $\frac{15}{24}$   $\rightarrow$  VERSION ACCEPTÉE - ARCHIVE CARDIFF

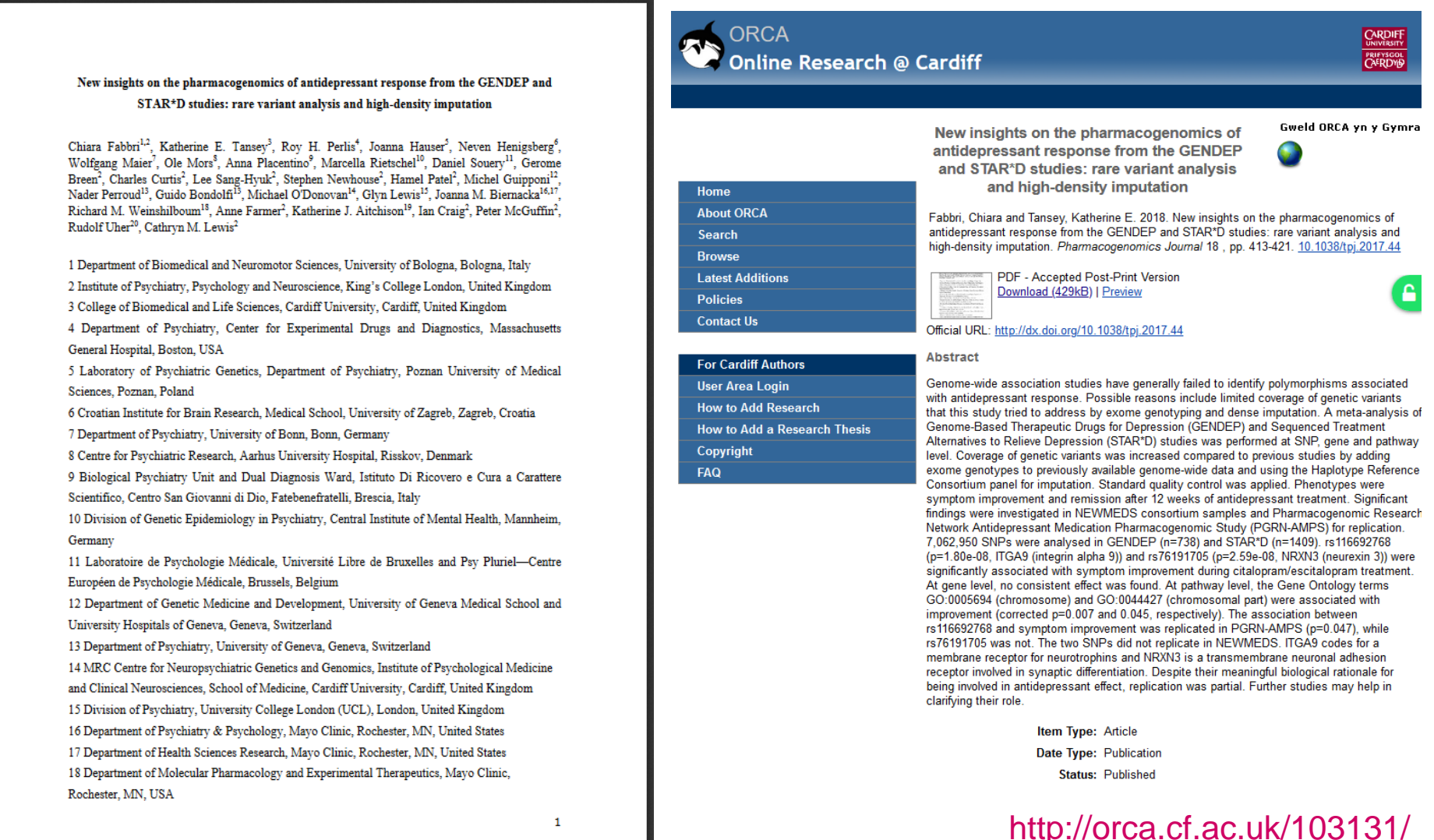

### «NERD MODE»

• Possibilité de configurer l'extension pour que la couleur de l'icône reflète le type d'OA (doré – version éditeur, vert – version auteur, bronze – version éditeur accessible mais pas en Open access)

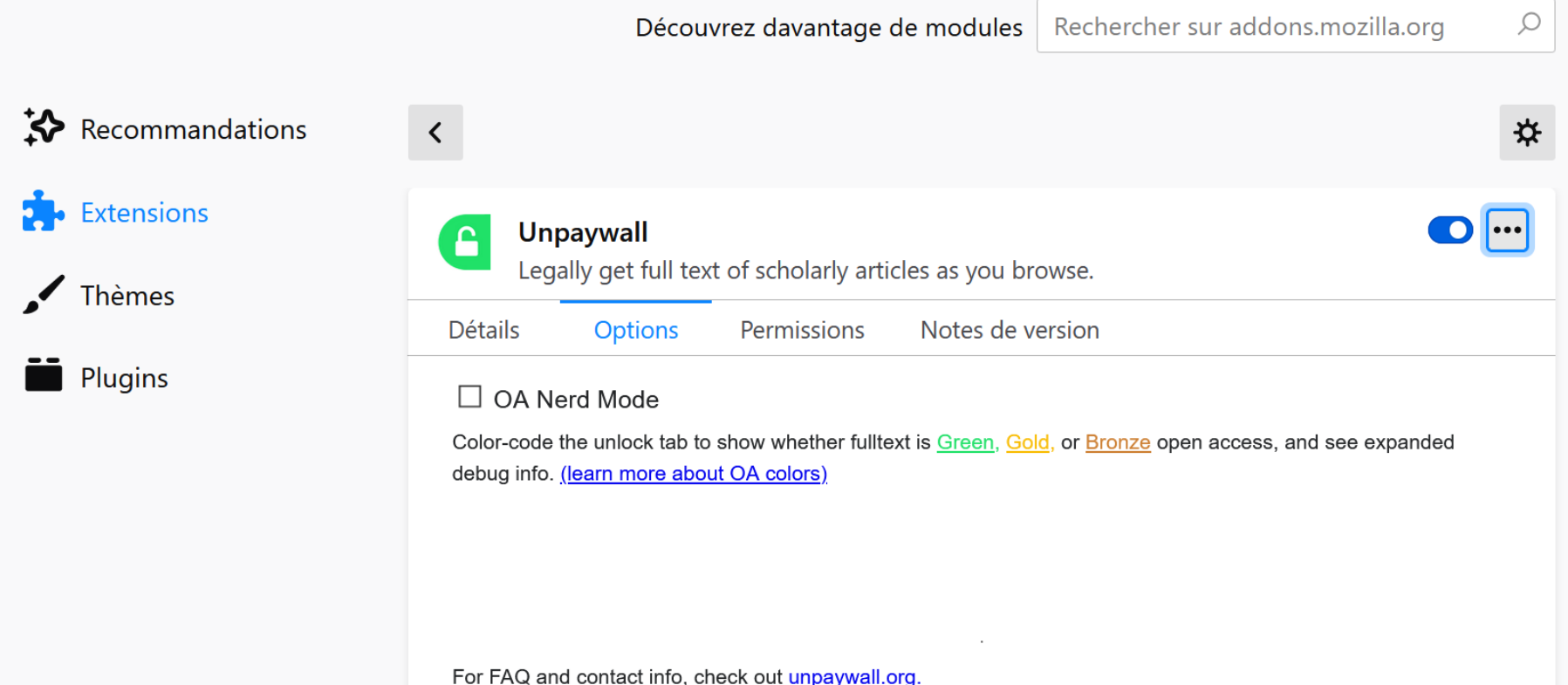

#### **Lorsque l'icone est grise,**

 $\rightarrow$  c'est qu'aucune version n'est disponible via Unpaywall.

Annonce de la page moz-extension://a1636bb8-e494-4cd8-9695-8cf3a403ee96 :

**OK** 

The Unpaywall extension couldn't find any legal open-access version of this article.

#### **Pas d'icone unpaywall ?**

→ c'est qu'aucun DOI n'a été trouvé sur la page web.

Si vous voyez malgré tout un DOI: il est possible de lancer manuellement l'extension

(sur Chrome uniquement) ou d'utiliser le lien [https://unpaywall.org/YOUR\\_DOI](https://unpaywall.org/YOUR_DOI)

# OUTRE L'EXTENSION ?

#### • **Base de données**

o Pour chaque DOI, elle liste les lieux (légaux) connus où un PDF est gratuitement accessible, et les informations connues sur ce PDF

### • **Des services associés**

o Extension de navigateur (plugin) disponible pour Chrome et Firefox

o **API**

### o **Outil interrogation en lot**

o **Fonctionnalités intégrées dans certains autres outils** 

o **…**

### $\frac{19}{24}$  L'API

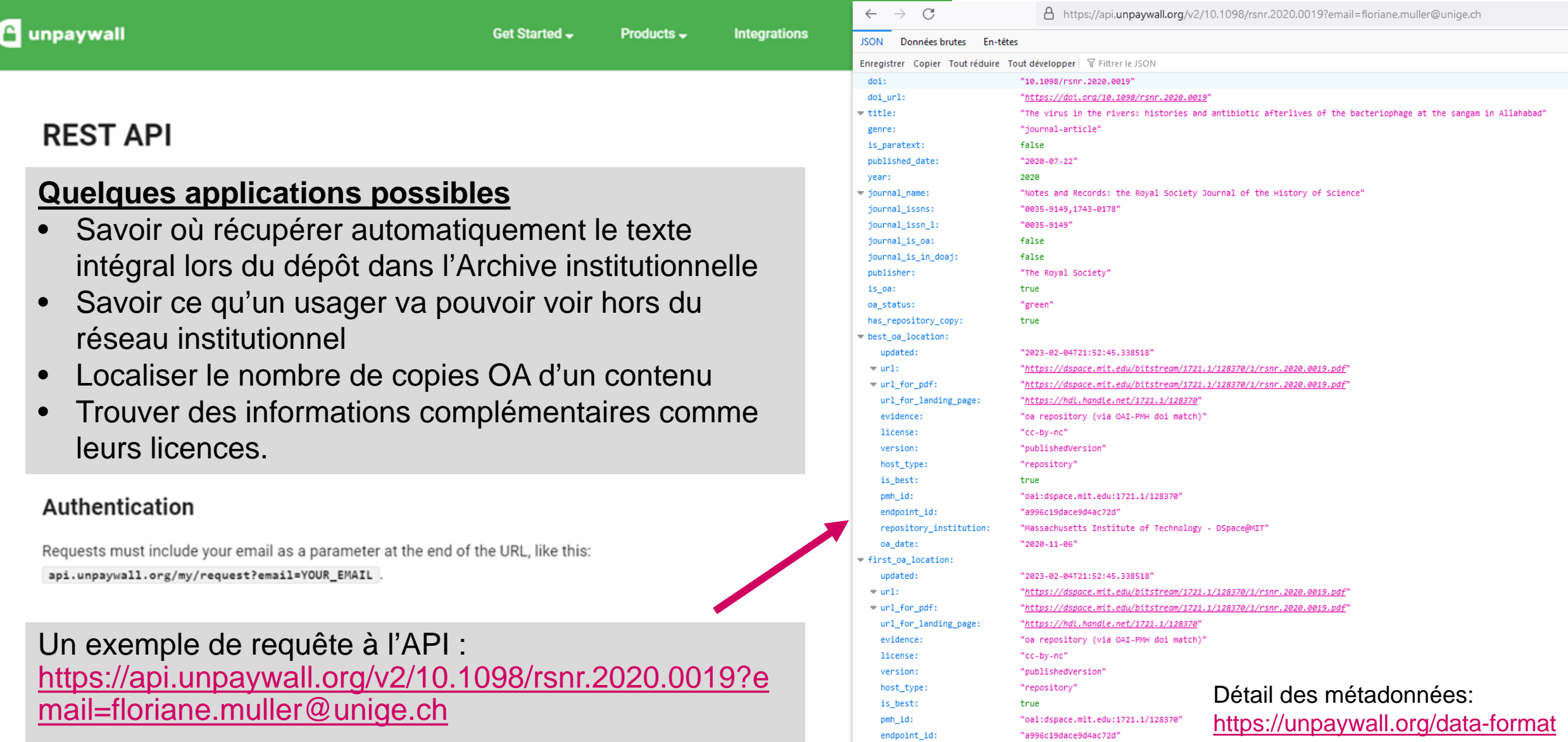

repository\_institution:

"Massachusetts Institute of Technology - DSpace@MIT"

### 24 L'OUTIL SIMPLE DE RECHERCHE EN LOT

**A** unpaywall

Get Started -Products  $\sim$ 

About -**Integrations** 

• …

**Simple Query Tool** 

If you want to check a few articles to see if they are Open Access and don't want to mess with the REST API, you're in the right place. You can check up to 1,000 DOIs at once using this tool.

We'll run the list through our API for you and give you a report on the Open Access status of each DOI (note: this tool caches API response, so you may see slight differences between data here and in the API for recently-changed articles). In a few minutes, you'll get an email with the results, as up to three attachments:

- A CSV file that lets you easily import results into a spreadsheet like Excel.
- . A JSON Lines file that shows what you'd get if you called our API once for each DOI.
- An Excel spreadsheet.

Don't forget to check the schema documentation, which includes definitions that will help you interpret the the result files.

#### **Submit DOIs**

Paste DOIs here, one per line

#### **Select Result Formats**

 $\vee$  JSONL  $\Box$  Excel (.xlsx)

[https://unpaywall.org/products/](https://unpaywall.org/products/simple-query-tool) [simple-query-tool](https://unpaywall.org/products/simple-query-tool)

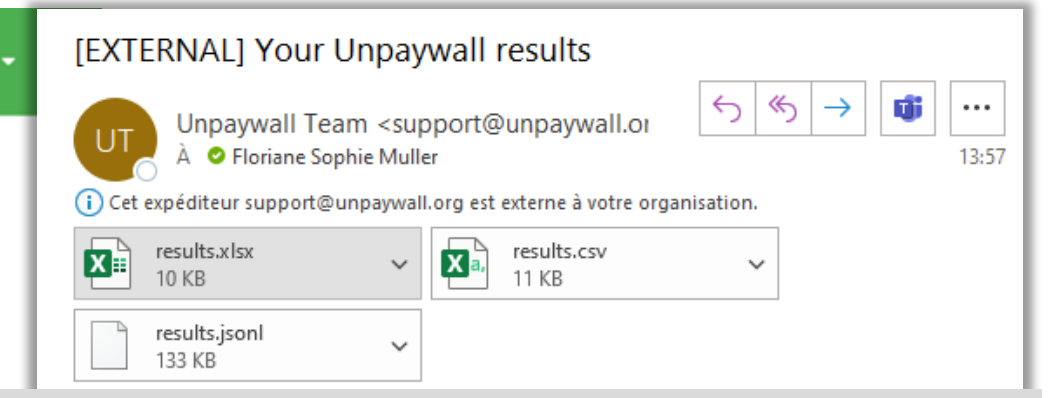

#### **Quelques applications possibles**

- Les mêmes qu'avec l'API
- Vérifier le niveau d'Open Access des publications d'une personne
- Corriger le niveau d'accès ou la licence de contenus présents dans son archive institutionnelle
- Retrouver une série de manuscrits auteur-es disséminés sur le web par les co-auteur-es d'une personne
- Trouver des exemples pour une formation

Your email

### INTÉGRÉ DANS DE NOMBREUX OUTILS

- Web of Science
- Scopus
- **Dimensions**
- theLens
- **Swisscovery**
- Zotero

 $\bullet$  …

• Les outils de monitoring de l'OA, comme celui du FNS par ex: <https://www.snsf-oa-check.ch/>

• Liste complète: <https://unpaywall.org/integrations>

### $\frac{22}{24}$  UN EXEMPLE DANS SWISSCOVERY

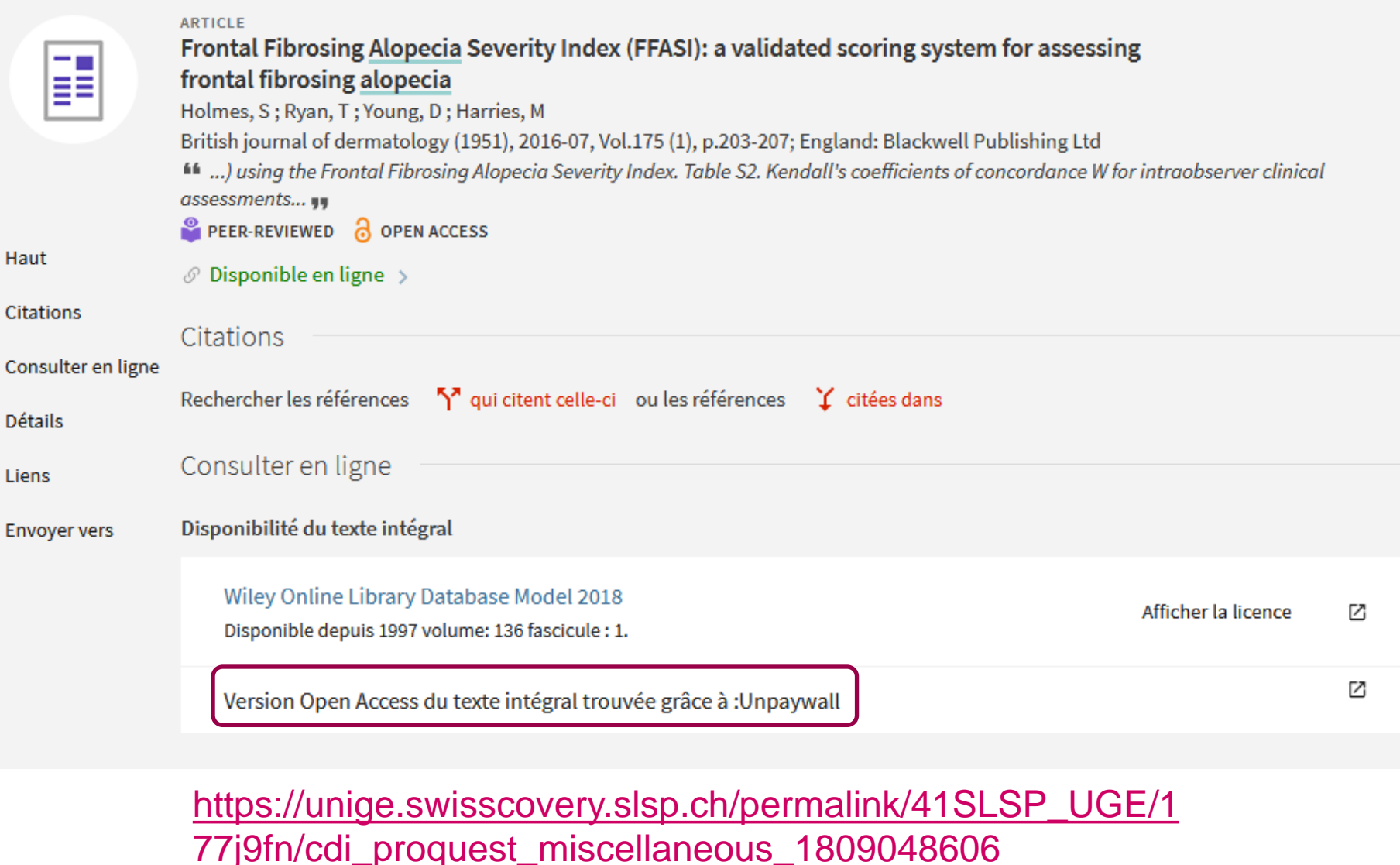

# QUELQUES SUGGESTIONS

- Un ppt de cours librement réutilisable: <https://doi.org/10.5281/zenodo.7856993> (anglais) et<https://doi.org/10.5281/zenodo.8304684> (français)
- Quand vous présentez l'outil aux usagers pour sa partie «accès» il vaut la peine de
	- o Bien expliquer les versions de publication
	- o Les inviter à déposer leurs manuscrits auteur-es dans une archive indexée

*«Vous aussi, rendez vos articles disponibles en les ajoutant dans l'Archive ouverte UNIGE: [https://archive-ouverte.unige.ch/»](https://archive-ouverte.unige.ch/)*

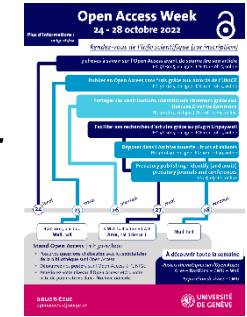

- Contacter unpaywall si votre archive n'est pas bien indexée dans l'outil
- Trouver des exemples clés: Identifier quelques articles (idéalement par des auteur-es de votre institution) absents de vos abonnements pour lesquels une version librement accessible existe dans unpaywall/votre archive

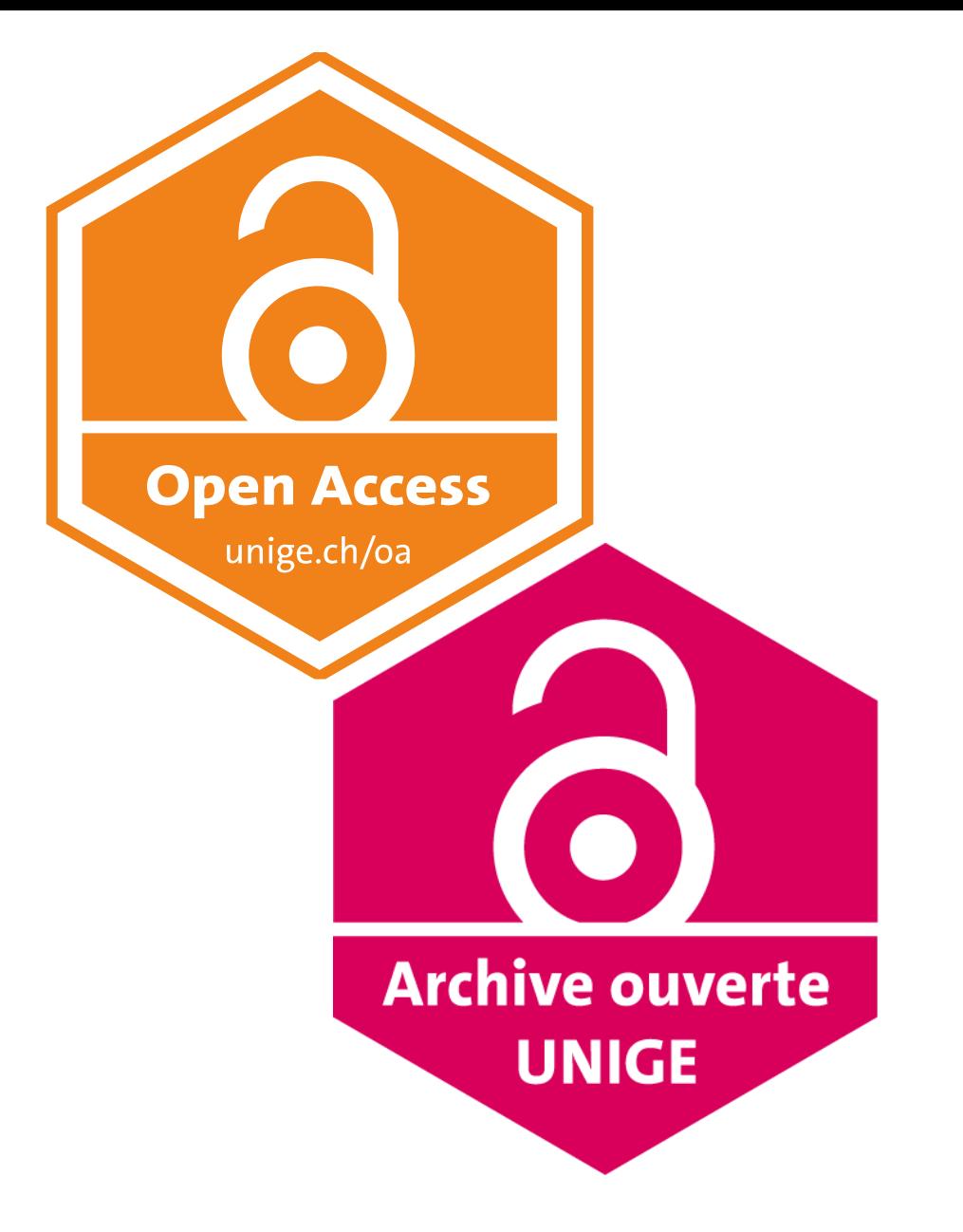

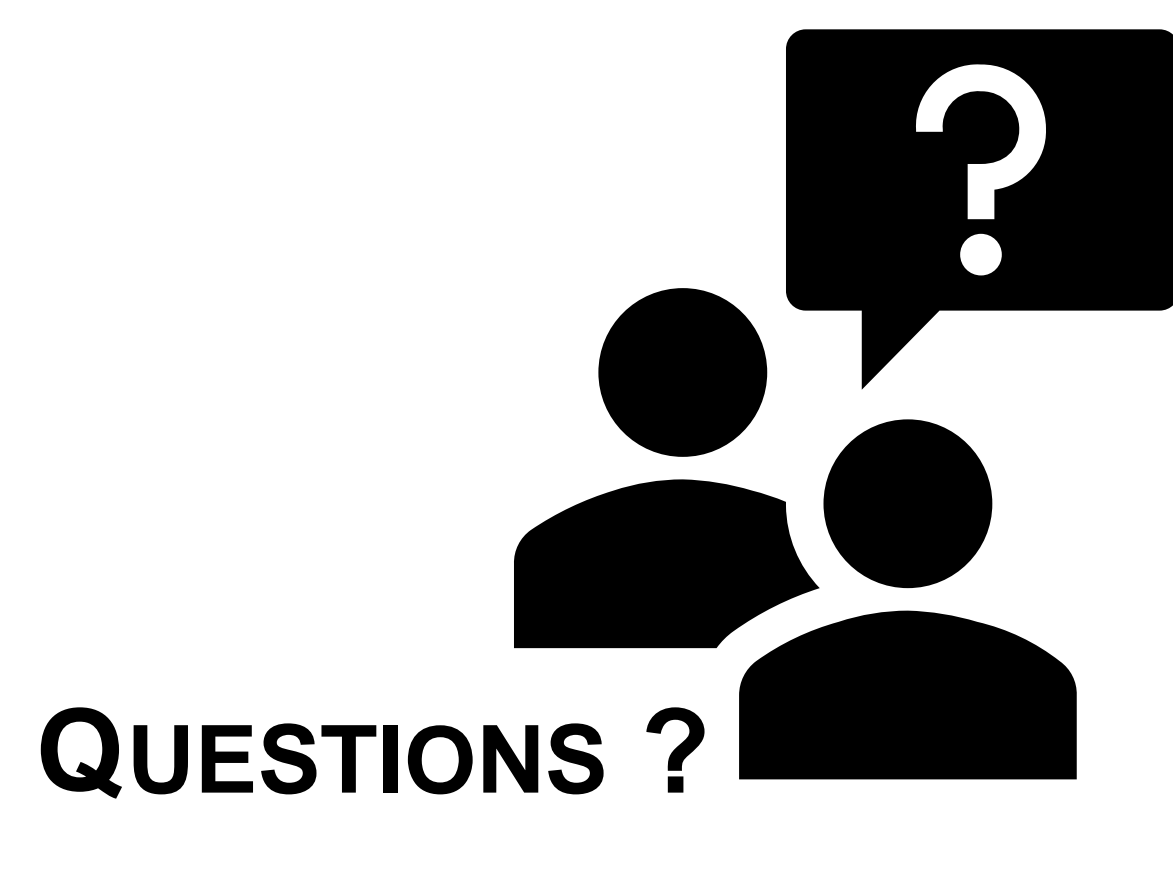

[Floriane.Muller@unige.ch](mailto:Floriane.Muller@unige.ch)

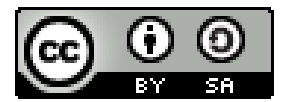

Floriane Muller, Bibliothèque de l'UNIGE, 2023 Ce document est sous licence Creative Commons Attribution - Partage dans les mêmes conditions 4.0 International : [http://creativecommons.org/licenses/by-sa/4.0/deed.fr.](http://creativecommons.org/licenses/by-sa/4.0/deed.fr)

(basé sur une présentation de Floriane Muller, Bibliothèque de l'UNIGE, 2021 révisée en 2022 avec Anouk Santos, puis revue et complétée par Floriane Muller en 2023)